## SAP ABAP table /BEV3/CHVB\_RG {Generated Table for View}

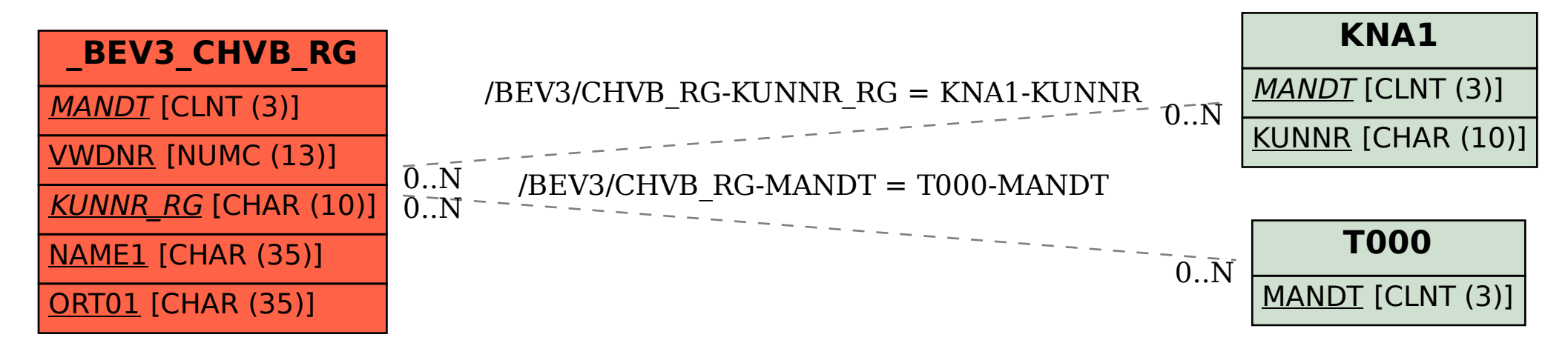